# **Proposta de Trabalho Final**

# **Plano A**

A proposta para a função foi baseada na minha dissertação de mestrado e tem por objetivo reconhecer as relações entre um gradiente de conservação ambiental de microbacias hidrográficas e a disponibilidade de serviços ecossistêmicos, sendo que esta relação é fundamental para entender o ponto crítico da degradação a partir do qual as perdas de serviços seriam irreversíveis. Os serviços ecossistêmicos têm papel fundamental para a sobrevivência humana, mas são duramente atingidos por suas ações. Entre todos os serviços ecossistêmicos, os relacionados aos recursos hídricos são bastante sensíveis às perturbações causadas pelas ações humanas e representam claramente os elos de conectividade da paisagem. Nessa direção, serão analisadas as relações entre o estado de conservação de cinco microbacias hidrográficas em diferentes fases de evolução histórica da paisagem, e será utilizado como exemplo cinco microbacias hidrográficas da Ilha de São Sebastião (SP), que foram segmentadas pela cota altimétrica de 100 metros (segmentos A e B), de forma a avaliar a qualidade ambiental das microbacias e seu significado para a oferta de três serviços ecossistêmicos. A função será desenvolvida com métricas da paisagem (Tamanho médio das manchas (MPS), Média do tamanho das fronteiras (MPE), Número de manchas (NumP), Índice de Diversidade de Shannon (SDI) e Densidade de fronteiras (ED)), que serão relacionadas à Índices de Conservação Florestal, desenvolvido a partir da métrica Proporção da área da Classe (CAP), que representam a qualidade e quantidade de florestas em cada segmento analisado. Para identificação da qualidade dos cursos de água, serão analisados os parâmetros químicos de qualidade de água (PQA) Carbono Orgânico Total, Nitrogênio Total, Turbidez, Condutividade e Zinco, que também serão relacionados com o Índice de Conservação. As métricas e os PQAs selecionados serão padronizados e relacionados entre si e os resultados serão traduzidos em qualidade de serviços ecossistêmicos relacionados aos hídricos. Desta forma, a função terá como entrada os resultados das métricas, dos PQAs e do Índice de Conservação, para o cálculo de serviços ecossistêmicos, que serão representados em gráficos. Como saída, espera-se que as microbacias hidrográficas sejam categorizadas numa escala de 1 a 5 (sendo o 1 o valor da mais conservada e 5 o da mais explorada) e essa categorização seja representada em gráficos.

# **Plano B**

A proposta para a função será identificar o estado de conservação de cinco microbacias hidrográficas florestadas que foram submetidas a diferentes pressões humanas ao longo da história através de um Índice de Conservação Florestal (IC). Como exemplo, serão utilizadas 5 microbacias da Ilha de São Sebastião. Os dados de entrada serão os resultados das métricas da paisagens (Tamanho médio das manchas (MPS), Média do tamanho das fronteiras (MPE), Número de manchas (NumP), Índice de Diversidade de Shannon (SDI), Densidade de fronteiras (ED) e Proporção da área da classe (CAP) obtidos previamente em um mapa de uso do solo. Para desenvolver o Índice de Conservação Florestal (IC), serão utilizados, além das métricas, os dados da descrição do processo de regeneração da Floresta Tropical descrito por TABARELLI e MANTOVANI (1999), que utilizaram informações sobre velocidade de regeneração e características florísticas de cada estágio de desenvolvimento da Mata Atlântica. As microbacias serão segmentadas nas Zonas A e B e como resultado, espera-se categorizar ambas as zonas e as microbacias em um gradiente de conservação, de acordo com IC de suas paisagens.

## **Comentários**

Seu plano A parece poder ser útil em diferentes casos em que se queira uma análise de estado de conservação de bacias. Da maneira como você apresentou, fiquei em dúvida se sua ideia é fazer uma função geral e usar o caso de São Sebastião apenas como exemplo ou se você fará uma função para analisar dados específicos desse caso. Fique com a ideia de função geral que possa ser aplicada a vários casos. Não entendi bem o que seria a saída e o que a função fará. Me parece que uma enorme quantidade de dados iniciais deverá ser fornecida à função (métricas, PQAs, Índice de Conservação) será que não seria mais útil fornecer apenas dados coletados em campo e fazer o cálculo dos demais parâmetros dentro da função? Assim o usuário não teria que calcular os tais índices na mão antes de fornecê-los à função. E de que forma esses parâmetros serão relacionados? Como se calcula os serviços ecossistêmicos que você pretende apresentar em gráficos? Que análises seriam construídas dentro da função? Que gráficos seriam esses? Deixe mais claro o que você espera que a função faça, assim ficará mais fácil para você construí-la.

A proposta B é uma versão mais 'light' da A, não? O objetivo é justamente calcular o Índice de Conservação a partir das métricas de entrada. Apenas tome cuidado para que não seja apenas um cálculo simples como foi fazer a função de temperatura da aula 8. Não entendi quais são os dados de Tabarelli e Mantovani e como serão usados na função. Novamente, esclareça o que a função vai fazer com os dados de entrada e qual será o output. E não foque em uma análise de caso. Por que 5 microbacias? Faça uma função geral e conseguirá usá-la tanto para seu projeto atual como para outros  $\bigoplus$  — [Tauana Junqueira da Cunha](mailto:tauanajc@gmail.com) 2013/03/20 09:53

Em 20 de março de 2013 23:19, Vivian Hackbart [vhackbart@gmail.com](mailto:vhackbart@gmail.com) escreveu: Oi Tauana, obrigada por suas contribuições para meus dois planos. Vc tem toda razão, algumas coisas não ficaram claras e vou tentar me explicar, mas vamos por partes para que vc possa entender melhor a função: 1. Eu pretendo criar uma função que seja aplicada para qualquer local, e para quantas microbacias sejam necessárias, seja região costeira ou não. Vou usar Ilhabela apenas como exemplo, pois eu tenho os resultados da Ilha. 2. Os dados iniciais poderão ser fornecidos por tabelas, pensei em colocar uma tabela para os parâmetros de qualidade de água, uma para as métricas e uma para o índice de conservação, o que vc acha? Pensei em colocar como linhas dessas tabelas as microbacias e as colunas as métricas, os pqas e o IC, mas em tabelas separadas. 3. Esses dados serão relacionados para fazer o cálculo dos serviços ecossistêmicos. Mas antes de relacioná-los, vou padronizá-los de 0 a 1 para que possam ser comparados. Depois de padronizados, os dados das métricas serão relacionados com os pqas. Dessa relação, vou tirar um valor de r2, que vai compor a fórmula para o cálculo dos serviços. 4. Vou selecionar 3 serviços e fazer os cálculos em função do que for mais importante para o fornecimento dos serviços. 5. Os gráficos que eu pretendo apresentar são os gráficos de dispersão…mas ainda preciso pensar um pouquinho a respeito se essa será a melhor forma de apresentar. 6. Meu objetivo final é que possamos visualizar, em gráficos, a perda de serviços ecossistêmicos ao longo de um gradiente das microbacias. Citei cinco, mas é possível fazer com 3, com 2, com 7…quero que a função seja aplicada a qualquer tipo de ambiente, e que possa ajudar os planejadores ambientais a comparar microbacias em diferentes estágios de urbanização e tomar decisões sobre onde é mais importante interferir para que se mantenha o máximo de conservação. Pensei em desenvolver um gradiente de 0 a 5 para classificar as microbacias, mas não faço idéia de como fazer isso ainda…. 7. Sim, o plano B é uma versão light do Plano A, e eu faria apenas o índice de conservação. Eu utilizei um artigo do Tabarelli e Mantovani para desenvolver o índice.

Espero que tenha ficado mais claro, qualquer outra dúvida, por favor, entre em contato. Abçs Vivian

#### Olá Vivian!

Obrigada pelo retorno. Sugiro que vc coloque essa resposta na própria página, assim o Ale ou mais alguém que venha a olhar sua função também terá mais detalhes.

Esses esclarecimentos resolvem muito das minhas dúvidas, fico feliz que a ideia esteja clara pra vc, irá facilitar sua vida! hehe

Eu não vejo necessidade de fornecer três tabelas diferentes para a função. Já que os dados serão relacionados depois, seria mais fácil ter um único argumento que fosse a entrada de dados iniciais. Mas isso é mais uma questão prática, não fará muita diferença no resultado da função. Pense bem em quais os dados fundamentais para que o help indique isso ao usuário (seria frustrante querer usar a sua função e não poder porque ela roda com exatamente todos os muitos parâmetros - enfim, como eram muitos dados de entrada, pense bem em como fazer para que a função seja útil para o maior público possível). Sua ideia sobre linhas e colunas para bacias e parâmetros está perfeita, esse é o melhor jeito de organizar dados mesmo. Não entendi direito o que é essa padronização que vc comentou, mas se a forma de obtê-la e de calcular os serviços está clara pra vc, sem problemas, siga em frente!

Pense bem sobre os desafios que restaram: os gráficos finais e a escala. Faça um esquema claro antes de começar a trabalhar para não perder tempo desenvolvendo a função e no fim não conseguir que ela entregue o que vc queria no começo.

A função B com certeza é viável, só não sei se não seria fácil demais construir apenas o índice… no final das contas a A fará isso e muito mais né? Por que você também não deixa como parte da função a construção do índice em vez de colocá-lo como dado de entrada na função A?

Boa sorte com sua função! Tauana

Oi Tauana, muito obrigada pelas dicas! Me ajudaram muito a visualisar melhor o desenvolvimento da função! Ainda estou quebrando a cabeça, mas faz parte do processo de aprendizagem e da prática do uso da linguagem! Abçs Vivian

# **Minha Função do Plano A**

## **Código da Função Ecoservices**

```
ecoservices<-
function(metricasa.txt,pqasa.txt,in_conserva.txt,metricasb.txt,pqasb.txt,in_
conservb.txt)
{
  metricas.a<-read.table("metricasa.txt",header=TRUE,sep="\t")
   pqas.a<-read.table("pqasa.txt",header=TRUE,sep="\t")
  ind.cons.a<-read.table("in conserva.txt",header=TRUE,sep="\t")
  metricas.b<-read.table("metricasb.txt",header=TRUE,sep="\t")
   pqas.b<-read.table("pqasb.txt",header=TRUE,sep="\t")
  ind.cons.b<-read.table("in conservb.txt",header=TRUE,sep="\t")
   ##### CRIANDO E PADRONIZANDO O INDICE DE CONSERVACAO PARA ZONA A#####
```

```
 y<-ind.cons.a
   peso1<-1
   peso2<-0.6
   peso3<-0.3
   i.cons.a<-
data.frame(((y[,1]/y[,4])*peso1)+((y[,2]/y[,4])*peso2)+((y[,3]/y[,4])*peso3)
,row.names=c("pa","ca","ra","ea","ua"))
   colnames(i.cons.a)<-"ic.a"
   i.cons.a
  ##### CRIANDO E PADRONIZANDO O INDICE DE CONSERVACAO PARA ZONA B #####
   x<-ind.cons.b
  i.cons.b < -data.frame(((x[,1]/x[,4])*peso1)+((x[,2]/x[,4])*peso2)+((x[,3]/x[,4])*peso3)
,row.names=c("pb","cb","rb","eb","ub"))
   colnames(i.cons.b)<-"ic.b"
   i.cons.b
  #####PADRONIZANDO OS DADOS DAS METRICAS DA ZONA A#####
  metr.a<-metricas.a
  maximos.a<-apply(metr.a,2,max)
   padrao.m.a<-metr.a
   rownames(padrao.m.a)<-row.names(i.cons.a)
   for(i in 1:dim(metr.a)[2])
   {padrao.m.a[,i]<-metr.a[,i]/maximos.a[i]
   }
   padrao.m.a
  #####PADRONIZANDO OS DADOS DAS METRICAS PARA A ZONA B #####
  metr.b<-metricas.b
  maximos.b<-apply(metr.b,2,max)
   padrao.m.b<-metr.b
  rownames(padrao.m.b) < - row.names(i.cons.b)
   for(i in 1:dim(metr.b)[2])
   {padrao.m.b[,i]<-metr.b[,i]/maximos.b[i]
   }
   padrao.m.b
  #####PADRONIZANDO OS DADOS DE QUALIDADE DE ÁGUA DA ZONA A#####
   pqas.2.a<-pqas.a
   maximos.a<-apply(pqas.2.a,2,max)
   padrao.pqa.a<-pqas.2.a
   rownames(padrao.pqa.a)<-row.names(i.cons.a)
  for(i in 1:dim(pqas.2.a)[2]) {padrao.pqa.a[,i]<-pqas.2.a[,i]/maximos.a[i]
   }
   padrao.pqa.a
  #####PADRONIZANDO OS DADOS DE QUALIDADE DE ÁGUA DA ZONA B#####
   pqas.2.b<-pqas.b
   maximos.b<-apply(pqas.2.b,2,max)
   padrao.pqa.b<-pqas.2.b
   rownames(padrao.pqa.b)<-row.names(i.cons.b)
  for(i in 1:dim(pqas.2.b)[2])
  {padrao.pqa.b[,i]{-pqas.2.b[,i]}/{maximos.b[i]}}
```
}

```
 padrao.pqa.b
  #####CALCULANDO OS SERVIÇOS ECOSSISTEMICOS DA ZONA A#####
   soma.m.a<-padrao.m.a
  soma.metr.a<-as.data.frame(apply(soma.m.a,1,FUN=sum))
   colnames(soma.metr.a)<-"total.m.a"
   soma.pqa.a<-padrao.pqa.a
   soma.tpqa.a<-as.data.frame(apply(soma.pqa.a,1,FUN=sum))
   colnames(soma.tpqa.a)<-"total.pqa.a"
   metr.pqas.a<-cbind(soma.metr.a,soma.tpqa.a,i.cons.a)
   SE.a<-as.data.frame(apply(metr.pqas.a,1,FUN=sum)^i.cons.a)
   colnames(SE.a)<-"SE.a"
   SE.a
  #####CALCULANDO OS SERVIÇOS ECOSSISTEMICOS DA ZONA B#####
  soma.m.b<-padrao.m.b
  soma.metr.b<-as.data.frame(apply(soma.m.b,1,FUN=sum))
   colnames(soma.metr.b)<-"total.m.b"
   soma.pqa.b<-padrao.pqa.b
   soma.tpqa.b<-as.data.frame(apply(soma.pqa.b,1,FUN=sum))
   colnames(soma.tpqa.b)<-"total.pqa.b"
   metr.pqas.b<-cbind(soma.metr.b,soma.tpqa.b,i.cons.b)
   SE.b<-as.data.frame(apply(metr.pqas.b,1,FUN=sum)^i.cons.b)
   colnames(SE.b)<-"SE.b"
  SE.b
  #####CRIANDO O GRÁFICO DE SAÍDA: VALORES DOS SERVICOS DAS ZONAS A E B#####
   se.gradiente.a<-xtfrm(SE.a)
   t(se.gradiente.a)
   SE.com.gradiente.a<-cbind(SE.a,se.gradiente.a)
   se.gradiente.b<-xtfrm(SE.b)
   t(se.gradiente.b)
   SE.com.gradiente.b<-cbind(SE.b,se.gradiente.b)
  par(mfrow=c(2,1)) plot(SE.com.gradiente.a,xlab="SE das zonas A",ylab="gradiente da zona
A",tck=0.01,cex.lab=1,cex.axis=0.6,family="serif",pch=17,bty="L",xlim=c(1,7)
,tcl=0.1,col="red")
text(SE.com.gradiente.a,y=NULL,labels=seq_along(se.gradiente.a),adj=NULL,pos
=2, cex=0.7)
   plot(SE.com.gradiente.b,xlab="SE das zonas B",ylab="gradiente da zona
B'', tck=0.01, cex.lab=1, cex.axis=0.6, family="serif", pch=17, bty="L", xlim=c(1,7),tcl=0.1,col="blue")
text(SE.com.gradiente.b,y=NULL,labels=seq_along(se.gradiente.b),adj=NULL,pos
=2, cex=0.7)
}
ecoservices(metricasa.txt,pqasa.txt,ind_conserva.txt,metricasb.txt,pqasb.txt
,in_conservb.txt)
```
### **Help da Função Ecoservices**

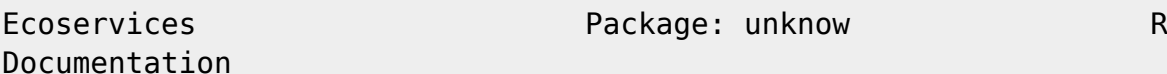

#### Cálculo de serviços ecossistêmicos relacionados aos recursos hídricos

### Descrição Ecoservices é uma função para o cálculo de serviços ecossistêmicos relacionados aos recursos hidricos baseados em métricas de composição e configuração da paisagem e em parâmetros químicos de qualidade de água. O resultado pode ser analisado através de gráficos que representam as quantidades de serviços ecossistêmicos em diferentes paisagens.Para avaliar a perda ou ganho de servicos ecossistêmicos, as paisagens devem ser segmentadas por cotas altimétricas (por exemplo, pela cota de 100 metros) em duas zonas: "a" e "b". A zona "a" representa a paisagem à montante de rios, ou seja, a área em que estão as nascentes dos rios, onde a vegetação deveria estar mais conservada, e a zona "b", que representa a paisagem a jusante dos rios, ou seja, área em que a vegetação deveria estar mais degradada devido aos usos antrópicos. Uso ecoservices(metricasa.txt,pqasa.txt,in conserva.txt,metricasb.txt,pqasb.txt, in conservb.txt) Argumentos: metricasa.txt data.frame. Dataframe com os dados brutos das métricas da paisagem à montante das paisagens, aplicadas em um mapa de uso e ocupação da terra, desenvolvido em SIG. O data frame deve ser carregado em formato ".txt",com os nomes das colunas (header=TRUE) e separado por tabulação. As colunas devem conter os dados das métricas da paisagem e cada linha deve conter os dados das diferentes paisagens à montante das zonas "a" que serão analisadas. pqasa.txt data.frame. Dataframe com os dados brutos dos parâmetros químicos de qualidade de água analisados a montante das paisagens. O data frame deve ser carregado em formato ".txt", com os nomes das colunas (header=TRUE) e separado por tabulação. As colunas devem conter os dados dos prâmetros químicos de qualidade de água analisados a montante e as linhas devem conter as observações das diferentes paisagens da zona "a". in conserva.txt data.frame. Dataframe cujas colunas devem conter os valores totais das quantidades de florestas em diferentes estágios sucessionais à montante da zona "a" das paisagens. Estas quantidades devem ser retiradas de um mapa de uso e ocupação da terra, desenvolvido em SIG. Uma das

colunas deve conter o tamanho total da área da zona a". metricasb.txt data.frame. Dataframe com os dados brutos das métricas da paisagem a jusante da paisagem, aplicadas em um mapa de uso e ocupacao da terra, desenvolvido em SIG. O data frame deve ser carregado em formato ".txt",com os nomes das colunas (header=TRUE) e separado por tabulação. As colunas devem conter os dados das métricas da paisagem e cada linha deve conter dos dados das diferentes paisagens a jusante da zona "b". pqasb.txt data.frame. Dataframe com os dados brutos dos parâmetros químicos de qualidade de água analisados a jusante das paisagens. O data frame deve ser carregado em formato ".txt", com os nomes das colunas (header=TRUE) e separado por tabulação. As colunas devem conter os dados dos parâmetros químicos de qualidade de água analisados a jusante das paisagens e as linhas devem conter os dados das diferentes paisagens da zona "b". in conservb.txt data.frame. Dataframe cujas colunas devem conter os valores totais das quantidades de florestas em diferentes estágios sucessionais a jusante da zona "b" das paisagens. Estas quantidades devem ser retiradas de um mapa de uso e ocupacao da terra, desenvolvido em SIG. Uma das colunas deve conter o tamanho total da área das zonas "b". Detalhes Ecoservices faz o cálculo dos servicos ecossistêmicos relacionados aos recursos hídricos através da utilização dos dados das métricas, dos parâmetros de qualidade de água e do índice de conservaçãoo. Para desenvolver o cálculo, os dados das métricas e da qualidade da água foram padronizados e somados entre si para cada uma das zonas a e b. O índice de conservação é utilizado no cálculo dos servicos devido a importância da quantidade de floresta na qualidade dos recursos hidricos. O cálculo do índice de conservação é feito através da quantidade de floresta em diferentes estágios sucessionais. Para desenvolver o cálculo, os dados brutos foram padronizados pela área total das paisagens (total da área da zona "a" e da zona "b") e multiplicados por pesos atribuídos para os três estágios, de acordo com a descrição do processo de regeneração da Floresta Tropical descrito por TABARELLI e MANTOVANI (1999), que utilizaram informações sobre velocidade de regeneração e características florísticas de cada estágio de desenvolvimento da Mata Atlântica. Assim, o menor peso é atribuído para os estágios iniciais de regeneração e o maior peso para os estágios maduros da floresta. Desta forma, a análise da qualidade dos serviços dos recursos hídricos pode ser uma ferramenta útil para planejamentos ambientais, uma vez que

possibilita o tomador de decisão verificar a quantidade de serviços em diferentes paisagens, a montante e a jusante, e a partir disso, determinar o melhor caminho para a conservação ou uso do território. Cabe ressasltar que o tipo de vegetação para o índice de conservação, as métricas da paisagem e os parâmetros químicos de qualidade de água podem ser escolhidos pelo usuário da função, assim como não há limites para o número de colunas e linhas para os dados que serão utilizados. O usuário podera comparar as paisagens apenas a montante ou apenas a jusante, ou seja, poderá comparar todas as zonas "a" e "b" das diferentes paisagens, assim como comparar a perda ou ganho de servicos da zona a para a zona b.

O Indice de Conservação

 Os dados para criar o índice de conservação pode conter quantas colunas forem necessárias, mas devem conter a

 quantidade total dos tipos diferentes estágios sucessionais da floresta da paisagem. Este dado é utilizado

para a padronização dos dados do índice.

 Métricas da paisagem Os dados brutos devem ser padronizados pelo valor máximo entre os resultados das metricas.

 Parâmetros químicos de qualidade de água Os dados brutos devem ser padronizados pelo valor máximo entre os resultados dos parâmtros químicos.

#### Valores

Ecoservices retorna dois gráficos plot. Um dos gráficos contém o resultado do cáculo dos serviços ecossistêmicos para a zona "a" das diferentes paisagens. Desta forma, é possível comparar os valores dos serviços ecossistêmicos e identificar um gradiente de conservação de 1 a 5 entre as paisagens. O outro gráfico contém o resultado do cálculo dos serviços da zona "b" das diferentes paisagens e é possível comparar os valores dos serviços ecossistêmicos e identificar um gradiente de conservação de 1 a 5 entre estas paisagens.

#### Autora Vivian C.S.Hackbart vhaackbart@ib.usp.br

Exemplos Foram utilizados os dados das mátricas da paisagem, as quantidades de floresta para o índice de conservação e os parâmetros químicos de água de cinco microbacias hidrograficas, segmentadas em zonas "a" e "b". Faça dowload dos arquivos "metricasa.txt","pqasa.txt", in\_conserva.txt", "metricasb.txt","pqasb.txt", in conservb.txt" e salve-os no diretório de trabalho que será usado o R. Referências AMIRI, B., e NAKANE, K. Modeling the Linkage Between River Water Quality and Landscape Metrics in the Chugoku District of Japan. Water Resour Manage , 23, pp. 931-956. 2009. BIERMAN, P.; LEWIS, M.; OSTENDORF, B. e TANNER, J. A review of methods for analyzing spatial and temporal patterns in coastal water quality. Ecological Indicators, 11: 103-114. 2011. BOTEQUILHA-LEITÃO, A. e AHERN, J. Applying landscape ecological concepts and metrics in sustainable landscape planning. Landscape and Urban Planning, 59: 65-93. 2002. CARDILLE, J., e TURNER, M. Understanting Landscape Metrics I. In S. GERGEL, & M. TURNER, Learning Landscspe Ecology: a pratical guide to concepts and techniques (p. 337). New York: Srping-Verlag New York. 2002. HACKBART V., LIMA, G.T.N.P. e SATOS, R.F. Forest conservation index and historical evolution in a coastal region: The São Sebastião Island, São Paulo, Brazil.Bosque, 33(3): 353-358. 2012. TABARELLI, M. MANTOVANI, W. A regeneração de uma floresta tropical Montana após corte e queima (São Paulo-Brasil). Revista Brasileira de Biologia, 59(2): 239-250. 1999.

#### **Arquivos**

[metricasa.txt](http://ecor.ib.usp.br/lib/exe/fetch.php?media=bie5782:01_curso_atual:alunos:trabalho_final:vhackbart:metricasa.txt) [pqasa.txt](http://ecor.ib.usp.br/lib/exe/fetch.php?media=bie5782:01_curso_atual:alunos:trabalho_final:vhackbart:pqasa.txt) [in\\_conserva.txt](http://ecor.ib.usp.br/lib/exe/fetch.php?media=bie5782:01_curso_atual:alunos:trabalho_final:vhackbart:in_conserva.txt) [metricasb.txt](http://ecor.ib.usp.br/lib/exe/fetch.php?media=bie5782:01_curso_atual:alunos:trabalho_final:vhackbart:metricasb.txt) [pqasb.txt](http://ecor.ib.usp.br/lib/exe/fetch.php?media=bie5782:01_curso_atual:alunos:trabalho_final:vhackbart:pqasb.txt) [in\\_conservb.txt](http://ecor.ib.usp.br/lib/exe/fetch.php?media=bie5782:01_curso_atual:alunos:trabalho_final:vhackbart:in_conservb.txt)

# **Minha Função do Plano B**

## **Código da Função Conservação**

```
conservacao<-function(in_conserva.txt,in_conservb.txt)
{
  ind.cons.a<-read.table("in conserva.txt",header=TRUE,sep="\t")
  ind.cons.b<-read.table("in conservb.txt",header=TRUE,sep="\t")
  ##### CRIANDO E PADRONIZANDO O INDICE DE CONSERVACAO PARA ZONA A#####
  y<-ind.cons.a
   peso1<-1
```

```
 peso2<-0.6
   peso3<-0.3
   i.cons.a<-
data.frame(((y[,1]/y[,4])*peso1)+((y[,2]/y[,4])*peso2)+((y[,3]/y[,4])*peso3)
,row.names=c("pa","ca","ra","ea","ua"))
   colnames(i.cons.a)<-"ic.a"
   i.cons.a
  ##### CRIANDO E PADRONIZANDO O INDICE DE CONSERVACAO PARA ZONA B #####
  x<-ind.cons.b
  i.cons.b < -data.frame(((x[,1]/x[,4])*peso1)+((x[,2]/x[,4])*peso2)+((x[,3]/x[,4])*peso3)
,row.names=c("pb","cb","rb","eb","ub"))
   colnames(i.cons.b)<-"ic.b"
   i.cons.b
   #####CRIANDO O GRÁFICO DE SAÍDA: VALORES DO INDICE DE CONSERVACAO DAS
ZONAS A E B#####
   in.gradiente.a<-xtfrm(i.cons.a)
  t(in.gradiente.a)
   in.com.gradiente.a<-cbind(i.cons.a,in.gradiente.a)
   in.gradiente.b<-xtfrm(i.cons.b)
   t(in.gradiente.b)
   in.com.gradiente.b<-cbind(i.cons.b,in.gradiente.b)
  par(mfrow=c(2,1)) plot(in.com.gradiente.a,xlab="indice de conservação\n das zonas
A",ylab="gradiente da zona
A",tck=0.01,cex.lab=1,cex.axis=0.6,family="serif",pch=17,bty="L",xlim=c(0,1)
,tcl=0.1,col="red")
text(in.com.gradiente.a,y=NULL,labels=seq_along(in.gradiente.a),adj=NULL,pos
=2, cex=0.7)
   plot(in.com.gradiente.b,xlab="indice de conservação \n das zonas
B",ylab="gradiente da zona
B",tck=0.01,cex.lab=1,cex.axis=0.6,family="serif",pch=17,bty="L",xlim=c(0,1)
,tcl=0.1,col="blue")
text(in.com.gradiente.b,y=NULL,labels=seq_along(in.gradiente.b),adj=NULL,pos
=2, cex=0.7)
}
```
## **Help da Função Conservação**

conservacao(ind\_conserva.txt,in\_conservb.txt)

Documentation

Conservacao Package: unknow R

Cálculo do Índice de conservação

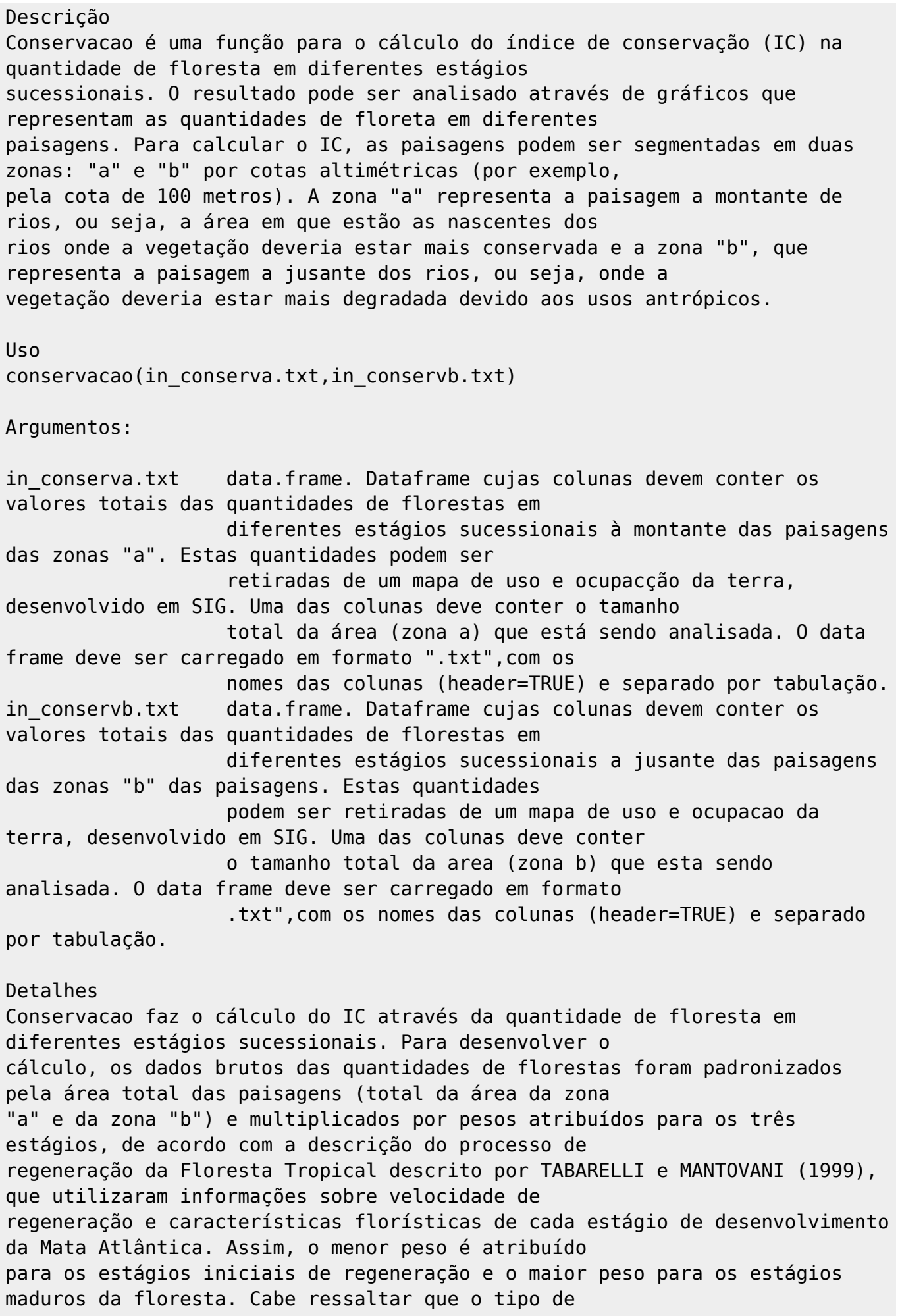

vegetaçãoo e os pesos que compõem o IC podem ser escolhidos pelo usuário da função, assim como não há limites para o número de colunas e o número de linhas para os dados que serão utilizados. O usuário poderá comparar as paisagens à montante ou a jusante, ou seja, poderá comparar todas as zonas "a" e "b" das diferentes paisagens, assim como comparar o IC entre as zonas "a" e "b" de uma mesma paisagem.

#### Valores

Conservacao retorna dois gráficos plot. Cada um dos gráficos contêm o resultado do IC para as zonas "a" e "b", respectivamente, para as diferentes paisagens. Desta forma, é possível comparar os valores do IC e identificar um gradiente de conservação de 1 a 5 entre estas paisagens.

Autora Vivian C.S.Hackbart vhaackbart@ib.usp.br

Exemplos Foram utilizados os dados das quantidades de floresta para o IC de cinco microbacias hidrograficas, segmentadas em zonas "a" e "b". Faça dowload dos arquivos in conserva.txt" e in conservb.txt" e salveos no diretório de trabalho que sera usado o R.

Referências

BOTEQUILHA-LEITÃO, A. e AHERN, J. Applying landscape ecological concepts and metrics in sustainable landscape planning. Landscape and Urban Planning, 59: 65-93. 2002.

CARDILLE, J., e TURNER, M. Understanting Landscape Metrics I. In S. GERGEL, & M. TURNER, Learning Landscspe Ecology: a pratical guide to concepts and techniques (p. 337). New York: Srping-Verlag New York. 2002.

HACKBART V., LIMA, G.T.N.P. e SATOS, R.F. Forest conservation index and historical evolution in a coastal region: The São Sebastião Island, São Paulo, Brazil.Bosque, 33(3): 353-358. 2012.

TABARELLI, M. MANTOVANI, W. A regeneração de uma floresta tropical Montana após corte e queima (São Paulo-Brasil). Revista Brasileira de Biologia, 59(2): 239-250. 1999.

#### **Arquivos**

#### [metricasa.txt](http://ecor.ib.usp.br/lib/exe/fetch.php?media=bie5782:01_curso_atual:alunos:trabalho_final:vhackbart:metricasa.txt) [metricasb.txt](http://ecor.ib.usp.br/lib/exe/fetch.php?media=bie5782:01_curso_atual:alunos:trabalho_final:vhackbart:metricasb.txt)

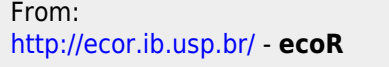

Permanent link:  $\pmb{\times}$ **[http://ecor.ib.usp.br/doku.php?id=05\\_curso\\_antigo:r2013:alunos:trabalho\\_final:vhackbart:prop](http://ecor.ib.usp.br/doku.php?id=05_curso_antigo:r2013:alunos:trabalho_final:vhackbart:prop)**

Last update: **2020/08/12 06:04**